## **How to register on the INFN Indico for conference registration**

(Instructions for dummies)

1. Click on the upper-right corner on the option "login"

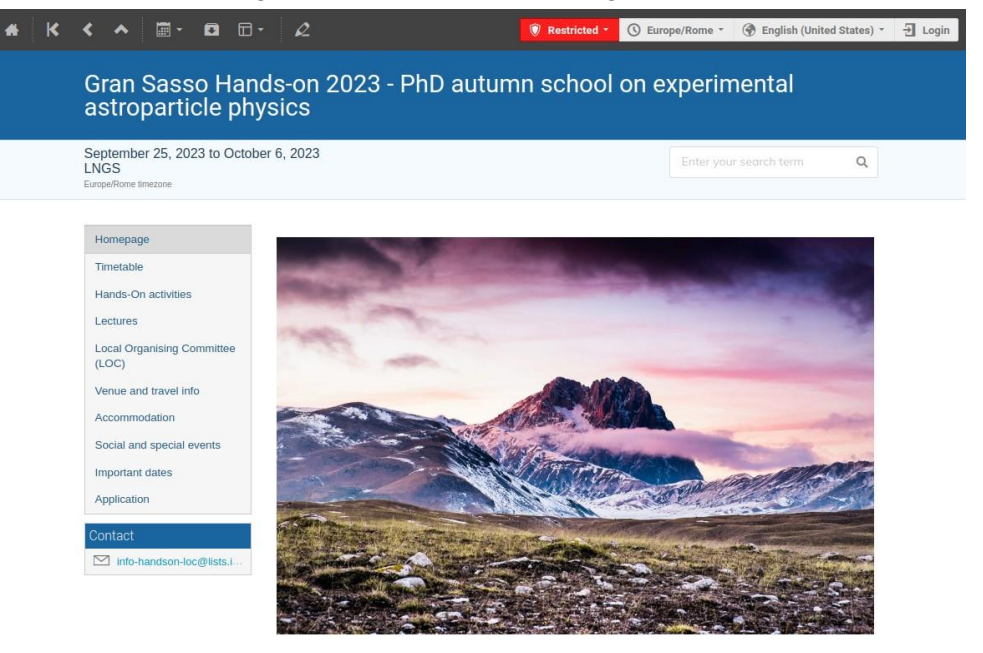

Gran Sasso Hands-on 2023 is an autumn school offering Ph.D. students the unique opportunity of being<br>directly involved in the research project activities at Laboratori Nazionali del Gran Sasso of INFN (LNGS),<br>the world-lea

- 2. The following page will open:
	- a. If you already have an INFN-AAI account, use it.
	- b. Otherwise, click on "as an external user"

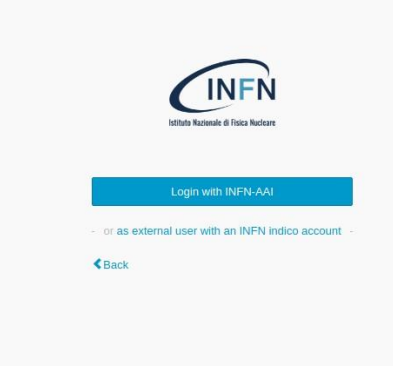

3. Click on "create one here"

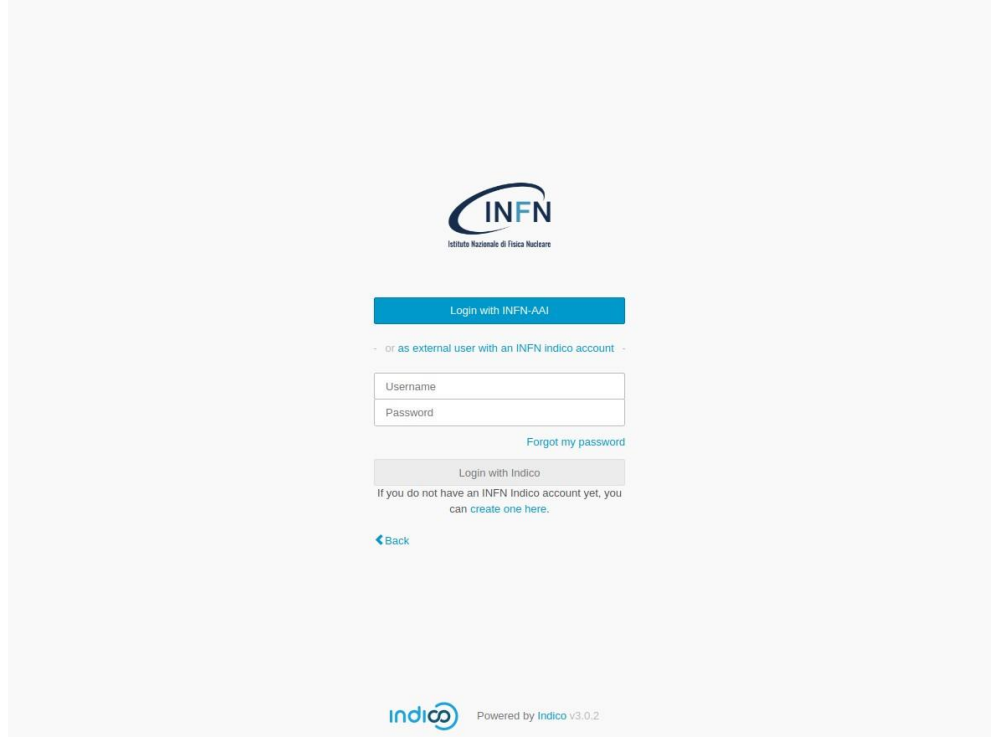

4. Provide an email address

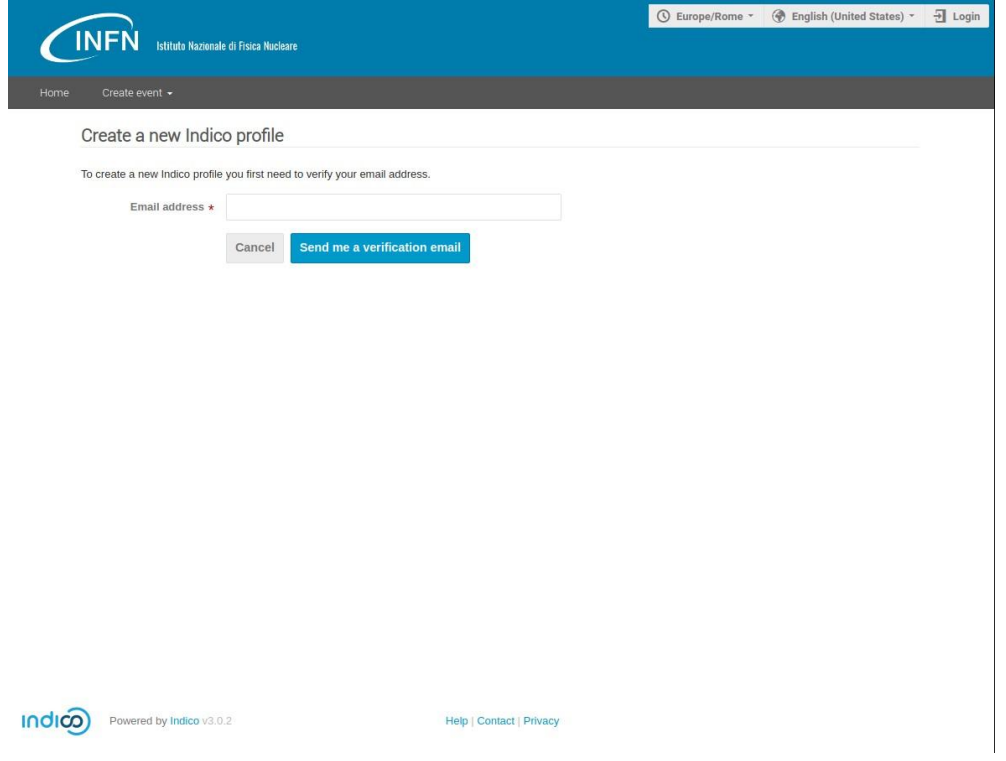

5. Open the link you will receive by email, and fill the form

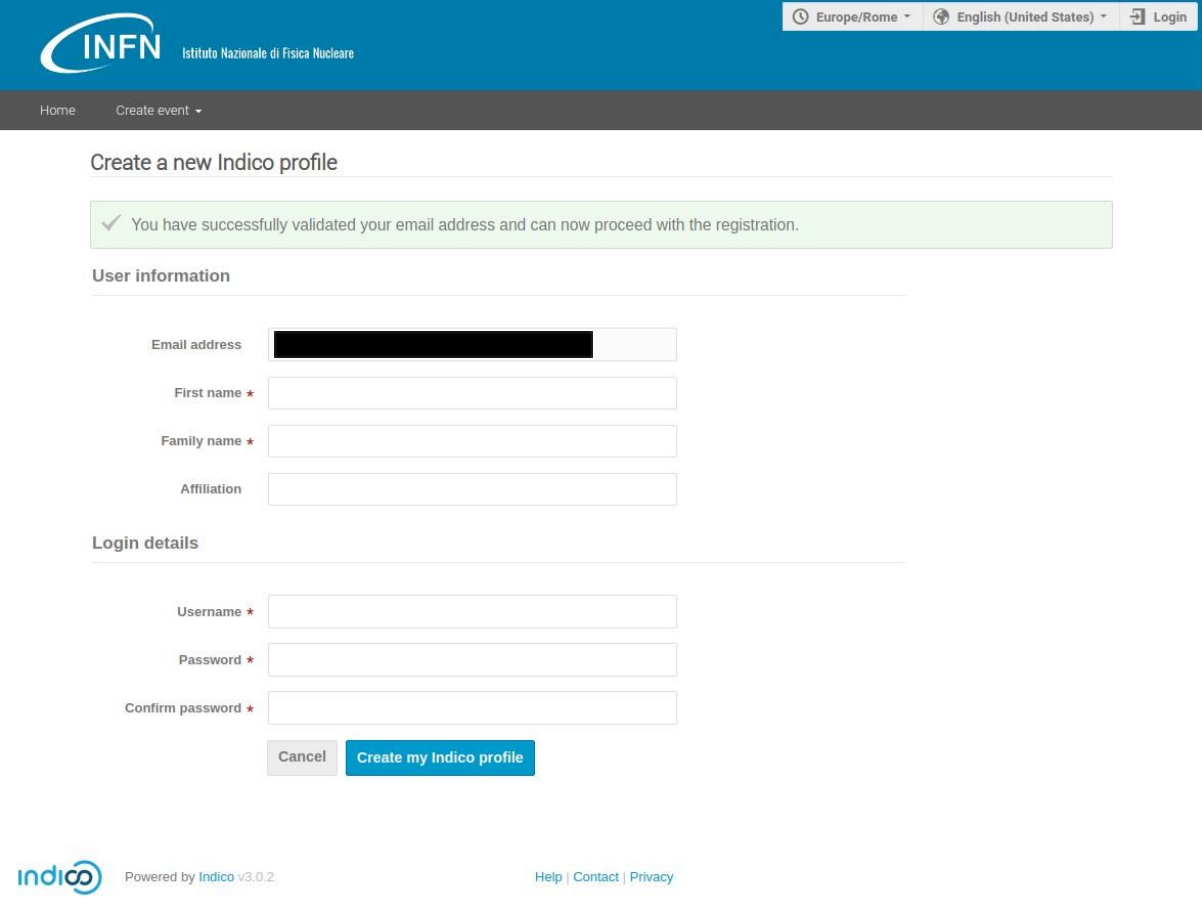